# **Backup Start Menu Layout Serial Number Full Torrent [Win/Mac] (April-2022)**

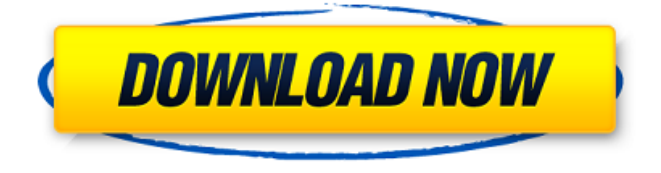

### **Backup Start Menu Layout Crack + Activator**

"Backup Start Menu Layout Activation Code is a useful and efficient application that enables you to create a backup for the Start menu layout that you created. Your customized Start Menu can be efficiently restored with just a couple of clicks. The program is very light in weight and does not require much of your precious computing power. It will not only provide you with the ability to access and restore your customization easily, but will also keep a backup for you and your files. The options include the ability to create a backup, save the content of your desktop, select the Start menu files to be backed up, delete those you do not need, refresh the list of files and restore." Download Backup Start Menu Layout Crack Mac Backup Start Menu Layout Language: Size All file downloads are coordinated and secured through an SSL-encrypted channel. Hotfile.com will never load any adware, browser hijackers, spyware or malicious software on your computer while you are downloading.Our torrent clients use a special technique to adapt to the download speed.It's up to you, you can click these links to get a better

download speed. How do you remove Dropbox from your PC? You can uninstall the application from your computer by following a few steps. We will show you how to remove Dropbox from your PC. Disable System Restore: You are going to use System Restore to remove Dropbox from your PC if you want to ensure that a wrong installation of the program is not saved. First, you need to find the key associated with it, right click on the desktop and go to Manage System Restore. Then, select Turn System Restore on or Off. If your system shows that System Restore is off, open the System Restore window and click on the settings button. You are going to use the dialog box to select the date and time when you want the activation key saved. To activate System Restore, you need to enter the activation key that was saved and follow the instructions. Use Windows Cleaner to remove a program: If you find that the above method is not working for you or if the program is not present in your registry, you should use a free program to remove it from your computer. Download Windows Cleaner from here and save it to your desktop. Right click on the file and select Run as administrator. Then follow the instructions to remove the application. Use CCleaner: If you are using a version of Windows that is older than Windows 8 or Windows

#### **Backup Start Menu Layout Crack Torrent Download X64 [2022-Latest]**

Looking for a way to customize your Windows 10 Start Menu into something that's unique, easy to use and sets you back? Then you should try Backup Start Menu Layout Full Crack! The program gives you the means to easily back up your Windows Start Menu layout and then later, restore it to a new and unique configuration. Simply drag and drop the apps you want to save into a specific folder and then, you're ready to proceed! Restoring will be a piece of cake, you simply need to copy the folder and paste it into the desired location. It can be noted that you're not stuck with the theme of Start Menu that you've created, you'll have the option to customize it as you please! Deep freeze your PC for additional security Sometimes, there are circumstances that force you to freeze your computer's speed to prevent anybody from stealing your important information. There are several tools that can help you accomplish that task. DeepFreeze: is a well-known, advanced tool for freezing the RAM memory and then restarting the system once the desired time elapses. With the regular version, the process can be

repeated over multiple computers, as well as, using different windows accounts. In addition, you can install it on your PC or on external drives. CrapQWaffles: unlike DeepFreeze, CrapQWaffles freezes the hard drive memory, meaning that the entire system will stop working. For this reason, it is not recommended when you need to perform important tasks. CrapQWaffles will have your PC frozen for 24 hours and a new file named "crapqwaffles.txt" will be created, along with an image of a hand, used to signify that your PC has been frozen. It is easy to revert to the normal PC functionality with the click of a button. Deep Freeze Preference Manager CrapQWaffles is a very good program, since it lets you choose and set the freezing parameters you need to suit your needs. Its interface is intuitive and easy to use, allowing you to easily preview your freezing experience. Below you can see the moment in which you'll be frozen. Another category to keep an eye on Have you ever considered what happens to your back-up drive when you clean your PC? Well, it is very likely that you won't recall that there was anything related to it, aside from the case. Snapshots Backups In the years to come, you'll find a mountain of computer files created. b7e8fdf5c8

#### **Backup Start Menu Layout With Registration Code**

Key Features of Backup Start Menu Layout: Create, delete, recover, refresh and backup the Start Menu from anywhere Create, delete, recover, refresh and backup the Start Menu from anywhere Create, delete, recover, refresh and backup the Start Menu from anywhere Create, delete, recover, refresh and backup the Start Menu from anywhere Create, delete, recover, refresh and backup the Start Menu from anywhere Create, delete, recover, refresh and backup the Start Menu from anywhere All in one, the program creates a backup file that you can use to reload the Start Menu in case you mess it up All in one, the program creates a backup file that you can use to reload the Start Menu in case you mess it up All in one, the program creates a backup file that you can use to reload the Start Menu in case you mess it up What Is Backup Start Menu Layout? What Do You Get with Backup Start Menu Layout? Testimonials: Overall, Backup Start Menu Layout looks and works perfectly on Windows 10. Excellent Overview Overall, Backup Start Menu Layout looks and works perfectly on Windows 10. Excellent Overview Undoubtedly, Backup Start Menu Layout is a simple program but it's incredibly useful. Create, delete, recover, refresh and backup the Start Menu from anywhere Undoubtedly, Backup Start Menu Layout is a simple program but it's incredibly useful. Create, delete, recover, refresh and backup the Start Menu from anywhere Undoubtedly, Backup Start Menu Layout is a simple program but it's incredibly useful. Create, delete, recover, refresh and backup the Start Menu from anywhere Undoubtedly, Backup Start Menu Layout is a simple program but it's incredibly useful. Create, delete, recover, refresh and backup the Start Menu from anywhere Undoubtedly, Backup Start Menu Layout is a simple program but it's incredibly useful. Create, delete, recover, refresh and backup the Start Menu from anywhere Undoubtedly, Backup Start Menu Layout is a simple program but it's incredibly useful. Create, delete, recover, refresh and backup the Start Menu from anywhere Undoubtedly, Backup Start Menu Layout is a simple program but it's incredibly useful. Create, delete, recover, refresh and backup the Start Menu from anywhere

#### **What's New in the?**

Key features: • Create backup • Restore • Remove • Refresh Is there really need for multiple Start Menu backups? There can be, depending on your level of familiarity with the Start Menu layout, but if you are still uncertain, you can always stick to a default Start Menu layout. Backup Start Menu Layout Pros: Easy to use. Saves the Start Menu configuration in a single file. Simple interface. Download Back Up Start Menu Now c:\Us ers\Marius\AppData\Local\Apps\2.0\S4F58KD0.J8Q\rhEOs.8t](@@\_JSO\_BB c)(@@ Itm Kd) Tip: The Fastest way to unlock Kaspersky 2016 is to use the file unlocker Note: Kaspersky anti-virus is a free antivirus. So, anyone can get it free. There are many other anti-virus programs like McAfee, Norton, Avast, Panda etc. And no one can stop anyone to get free antivirus. It's the nature of society. If you are facing any issue in the installation of Kaspersky anti-virus 2016, please submit your problem or query on our Contact Us page. Also, please mention any other anti-virus installed on your machine. As we will try to solve the problems in the fastest possible time. New!!! – Kaspersky 2016 Official Kaspersky Anti-Virus 2016 Crack [Latest] Download 2017 version Kaspersky anti-virus :- > Download Kaspersky antivirus 2017 >>> Learn More. 2017 version Kaspersky 2018 :- > 2016 version Kaspersky anti-virus You will download the file along with the installer. After the installation, I am sure you will get "Activation Window". Follow the instructions and answer the questions to activate this software. We hope that you get your activations code and patch in very short time. And also download File Unlocker. > 2016 version Kaspersky anti-virus >> 2017 version Kaspersky anti-virus Now the question is how to unlock this software? Don't worry, In this video, I will explain a simple method, which helps you unlock any software for free, in quick time. Please follow this video carefully. I am sure that this

## **System Requirements For Backup Start Menu Layout:**

Minimum: OS: Windows 7 / 8 / 10 Processor: 2.4 GHz processor RAM: 2 GB GPU: DirectX 11 CD-ROM: DVD-ROM or DRIVE Network: Internet connection Hard Drive: 4 GB available space Recommended: Processor: 2.6 GHz processor RAM: 4 GB

<https://aqaratalpha.com/msbuild-extension-pack-for-windows/> <https://forms.coscap.org/system/files/webform/now/quaegbe408.pdf> [https://blogup.in/upload/files/2022/07/ZMhhdjQ3hsExKDV4wPNr\\_04\\_9cd7](https://blogup.in/upload/files/2022/07/ZMhhdjQ3hsExKDV4wPNr_04_9cd7d0dae180cb5f3510d358d2d3509f_file.pdf) [d0dae180cb5f3510d358d2d3509f\\_file.pdf](https://blogup.in/upload/files/2022/07/ZMhhdjQ3hsExKDV4wPNr_04_9cd7d0dae180cb5f3510d358d2d3509f_file.pdf) <https://arcaoid.xyz/diverge-crack-license-key-download-for-pc-2022/> <https://qeezi.com/advert/ezlect-download-3264bit/> [https://mia.world/upload/files/2022/07/VSyyQILFpRWicGXdFKDR\\_04\\_92bd](https://mia.world/upload/files/2022/07/VSyyQILFpRWicGXdFKDR_04_92bd88bf68c0395de6619fa47181a613_file.pdf) [88bf68c0395de6619fa47181a613\\_file.pdf](https://mia.world/upload/files/2022/07/VSyyQILFpRWicGXdFKDR_04_92bd88bf68c0395de6619fa47181a613_file.pdf) [https://studiolegalefiorucci.it/2022/07/04/icon-extraction-browser-lifetime](https://studiolegalefiorucci.it/2022/07/04/icon-extraction-browser-lifetime-activation-code-pc-windows/)[activation-code-pc-windows/](https://studiolegalefiorucci.it/2022/07/04/icon-extraction-browser-lifetime-activation-code-pc-windows/) [https://wanoengineeringsystems.com/contrast-fix-free-license-key-pc](https://wanoengineeringsystems.com/contrast-fix-free-license-key-pc-windows/)[windows/](https://wanoengineeringsystems.com/contrast-fix-free-license-key-pc-windows/) [https://blogup.in/upload/files/2022/07/fL1YnqbA8XiLeWf2WHZo\\_04\\_92bd](https://blogup.in/upload/files/2022/07/fL1YnqbA8XiLeWf2WHZo_04_92bd88bf68c0395de6619fa47181a613_file.pdf) [88bf68c0395de6619fa47181a613\\_file.pdf](https://blogup.in/upload/files/2022/07/fL1YnqbA8XiLeWf2WHZo_04_92bd88bf68c0395de6619fa47181a613_file.pdf) [http://tekbaz.com/2022/07/04/nrg2cue-generator-crack-download](http://tekbaz.com/2022/07/04/nrg2cue-generator-crack-download-x64-2022/)[x64-2022/](http://tekbaz.com/2022/07/04/nrg2cue-generator-crack-download-x64-2022/) <http://www.manuperezfoto.com/wp-content/uploads/2022/07/ferdledy.pdf> [https://newsafrica.world/2022/07/moviefx-license-key-full-free-download](https://newsafrica.world/2022/07/moviefx-license-key-full-free-download-for-pc-march-2022/)[for-pc-march-2022/](https://newsafrica.world/2022/07/moviefx-license-key-full-free-download-for-pc-march-2022/) [http://www.ndvadvisers.com/z3kit-kindle-converter-crack-free-download](http://www.ndvadvisers.com/z3kit-kindle-converter-crack-free-download-latest/)[latest/](http://www.ndvadvisers.com/z3kit-kindle-converter-crack-free-download-latest/) [https://www.town.westborough.ma.us/sites/g/files/vyhlif5176/f/uploads/a](https://www.town.westborough.ma.us/sites/g/files/vyhlif5176/f/uploads/absentee_ballot_application_1.pdf) [bsentee\\_ballot\\_application\\_1.pdf](https://www.town.westborough.ma.us/sites/g/files/vyhlif5176/f/uploads/absentee_ballot_application_1.pdf) https://www.cbdxpress.eu/wp-content/uploads/Hansoft\_Auth\_Integration Crack With Full Keygen Updated.pdf [http://www.bayislistings.com/certificate-expiration-alerter-crack-free](http://www.bayislistings.com/certificate-expiration-alerter-crack-free-latest-2022/)[latest-2022/](http://www.bayislistings.com/certificate-expiration-alerter-crack-free-latest-2022/) <https://carolinmparadis.com/2022/07/04/yapi-crack-download-2022/> [http://orelar.yolasite.com/resources/Portable-Zphoto--WinMac-](http://orelar.yolasite.com/resources/Portable-Zphoto--WinMac-Updated-2022.pdf)[Updated-2022.pdf](http://orelar.yolasite.com/resources/Portable-Zphoto--WinMac-Updated-2022.pdf) [https://arabamericanbusinesscommunity.org/wp-](https://arabamericanbusinesscommunity.org/wp-content/uploads/2022/07/Replacement_Run_Dialog.pdf) [content/uploads/2022/07/Replacement\\_Run\\_Dialog.pdf](https://arabamericanbusinesscommunity.org/wp-content/uploads/2022/07/Replacement_Run_Dialog.pdf) [https://inobee.com/upload/files/2022/07/pjciwS1FwnYxcTCe3Qno\\_04\\_92b](https://inobee.com/upload/files/2022/07/pjciwS1FwnYxcTCe3Qno_04_92bd88bf68c0395de6619fa47181a613_file.pdf) [d88bf68c0395de6619fa47181a613\\_file.pdf](https://inobee.com/upload/files/2022/07/pjciwS1FwnYxcTCe3Qno_04_92bd88bf68c0395de6619fa47181a613_file.pdf)